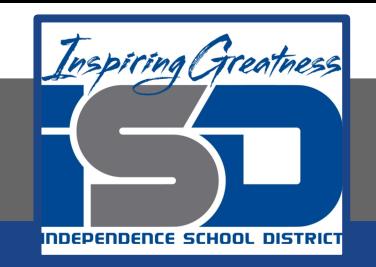

# **AVID Homeroom Virtual Learning 7th Grade AVID Homeroom**

**May 6th, 2020**

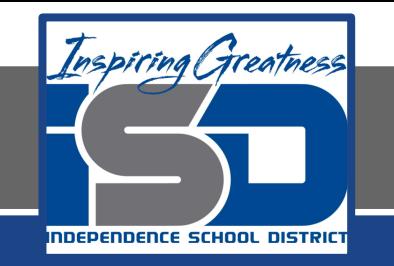

# 7th Grade AVID Homeroom Lesson: May 6th, 2020

# **Objective/Learning Target:**

I can use the ISD Website to learn about the academy options offered in high school so I can make informed decisions about my future**.**

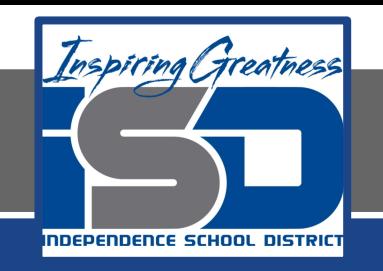

### Let's get started...

- 1. Familiarize yourself with how to access the academies information on the ISD website. Follow these steps.
	- a. Go to<https://www.isdschools.org/>
	- b. Click on the "Parents and Students" tab
	- c. Click on the "Academies of the ISD" link

From there you will be able to click on whichever academy you are interested in.

**Today we are going to be focusing on the Business Academy, so click on the "Business Academy" icon.** 

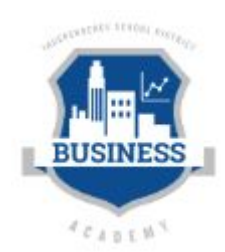

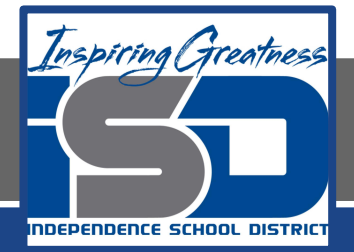

#### Business Academy

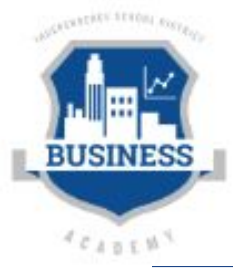

# **BUSINESS ACADEMY**

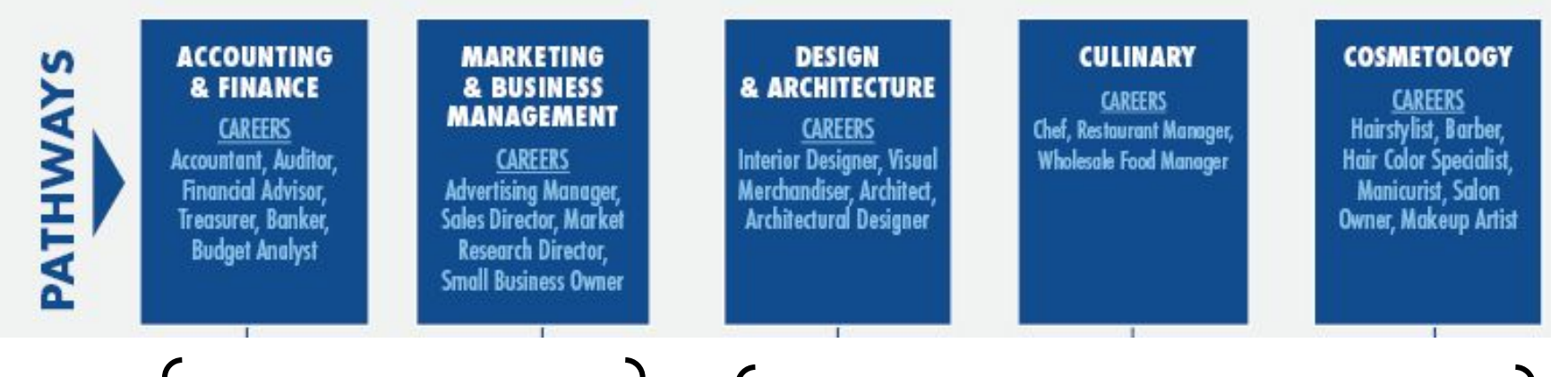

We are going to look at these pathways today.

We are going to look at these pathways tomorrow.

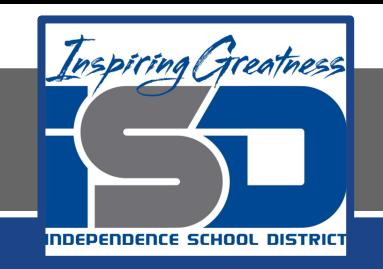

#### Business Academy

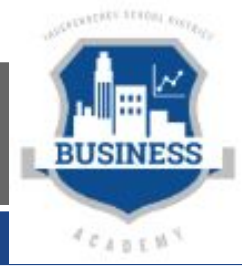

#### 1. Make this table on your paper… table continued on next slide

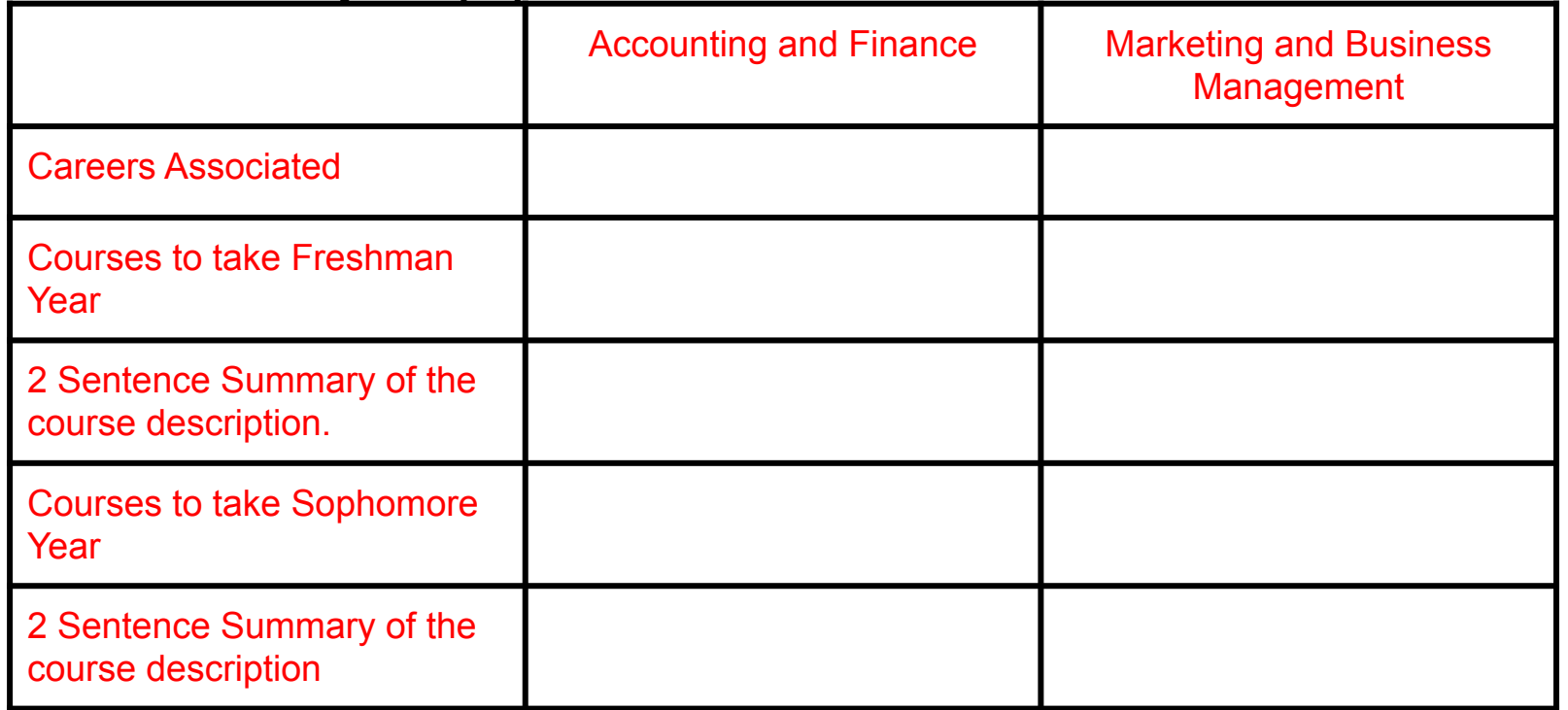

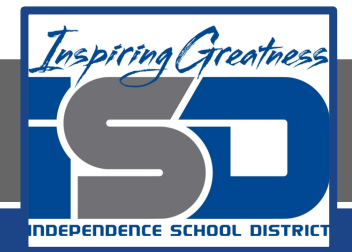

#### Business Academy

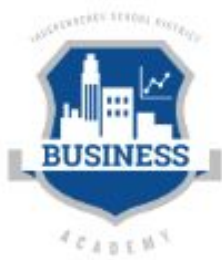

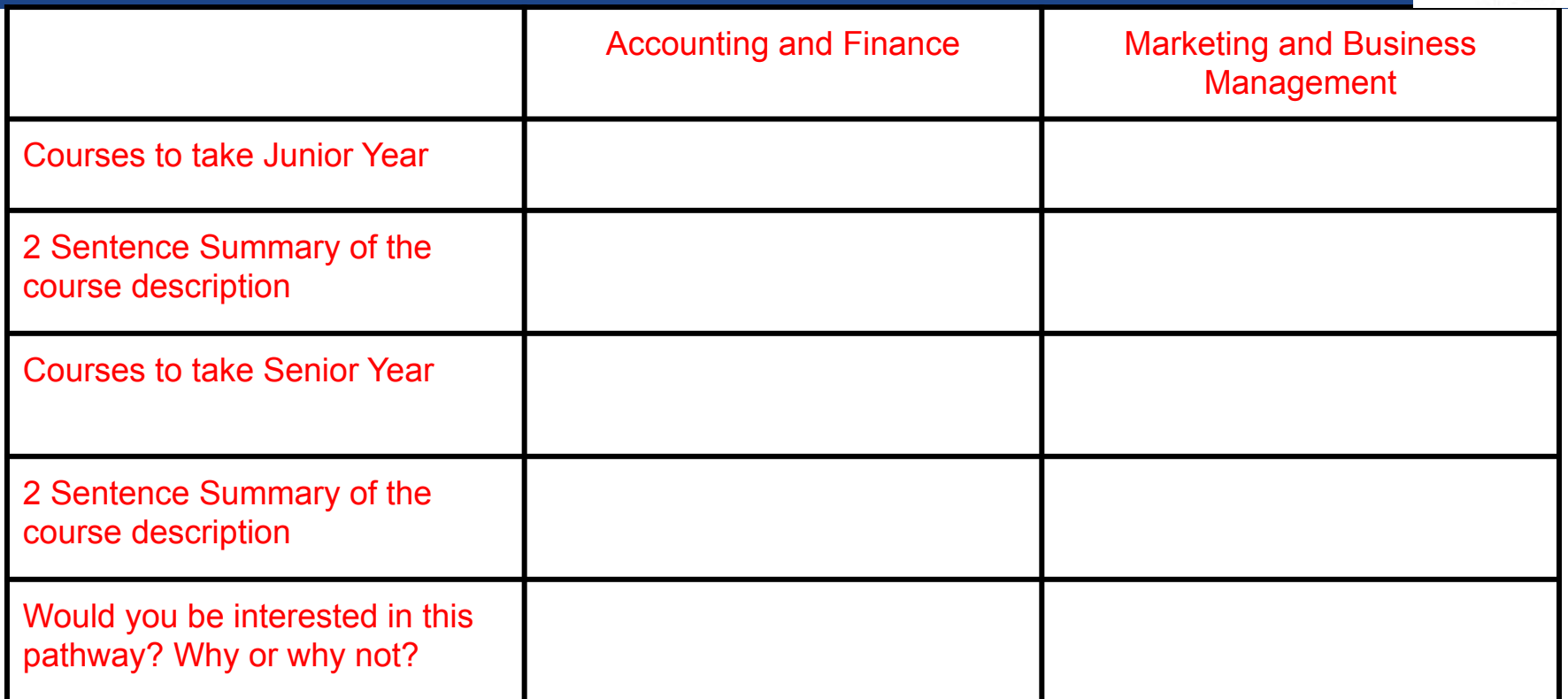

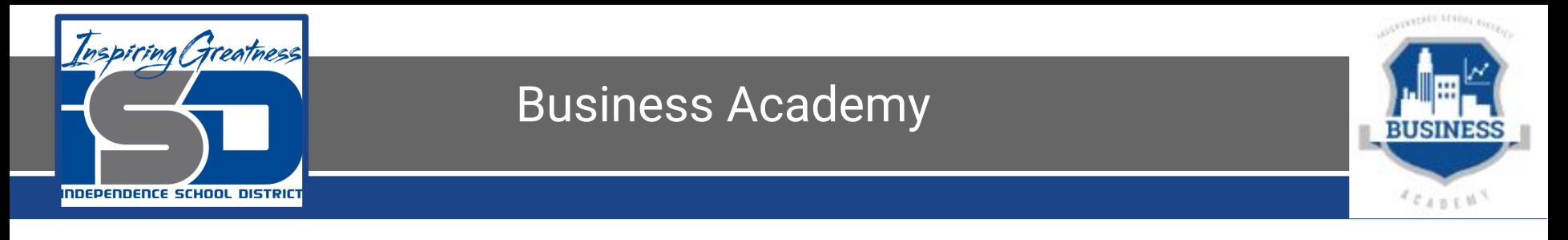

- 1. What is a pathway?
	- a. Different "paths" or course options you can take in order to get you on the right track to be college/career ready when you graduate high school.
	- b. There is a specific order that you have to take classes in starting **FRESHMAN** year.
	- c. Again, we are exploring the "Accounting and Finance" and Marketing and Business Management" pathways.
- 2. Take out a piece of paper and a writing utensil to take some notes over the different pathways as we walk through them.

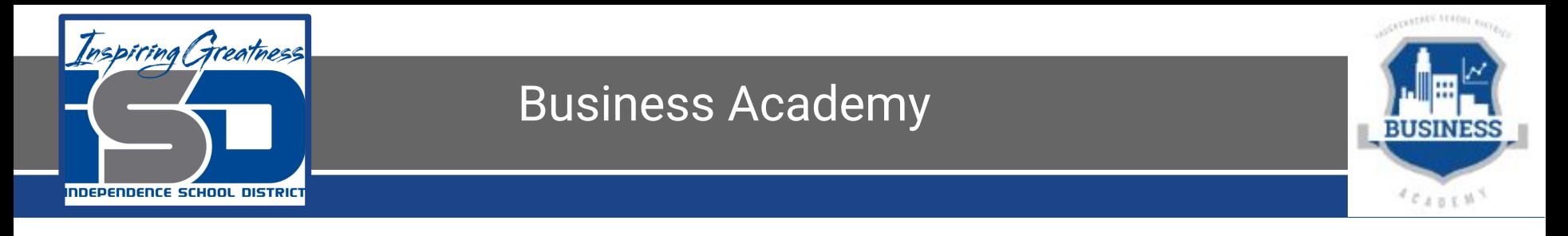

1. Using the table, and the ISD website that you should be on already, you will use the chart on the website to figure out the courses you'll need for each year of high school and record those. [Business Academy Link](https://www.isdschools.org/business-academy/)

(just in case you need it again)

2. You will scroll down on the website and all of the course descriptions are listed. They are in **ALPHABETICAL** order, NOT by year of high school. Make sure you reading the correct course description before you write your two sentence summary in your table.

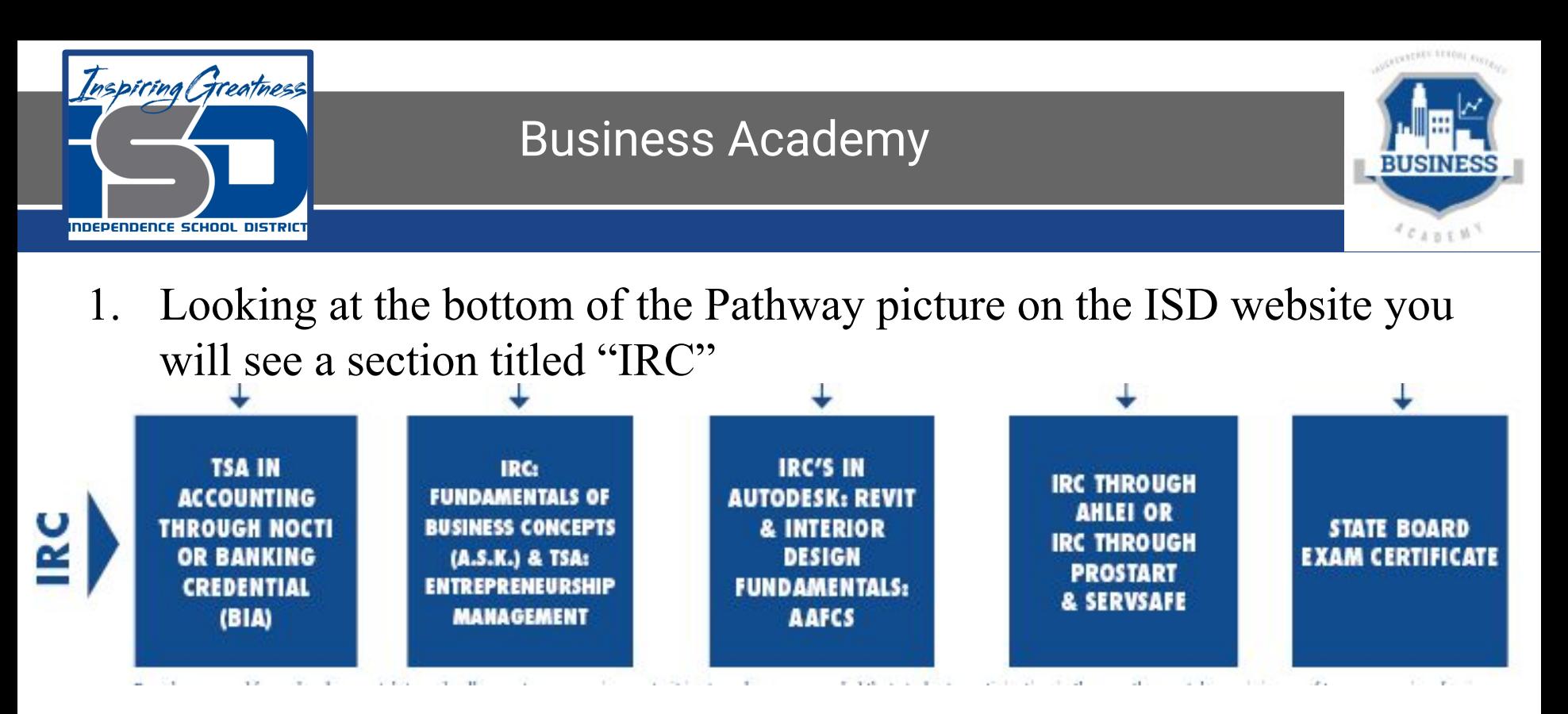

IRC stands for "Industry Recognized Credentials" and with all the courses that you've taken in the chosen pathway, that makes you ready to work and able to get certified more quick. This also results in higher base pay.

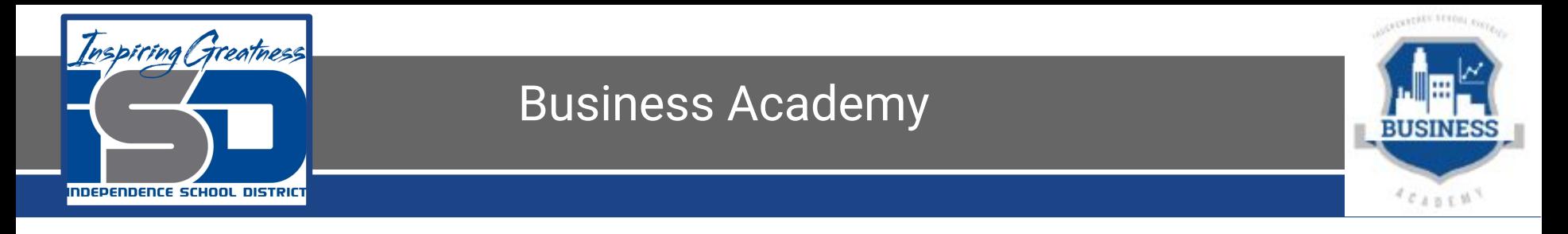

- 1. On the back of your paper answer these questions as a reflection for today.
	- a. What course(s) did you find most interesting about the Accounting and Finance Pathway?
	- b. What course(s) did you find most interesting about the Marketing and Business Management Pathway?
	- c. What is the introductory course needed for these two pathways, and why do you think would be necessary?
	- d. For each pathway you have a different set of credentials (IRC)… what are the different credentials associated with these pathways?